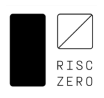

# STARK by Hand

*This document offers a concrete example of the RISC Zero Proof System; you can find a PDF version on www.RISCZero.com or peek behind the formulas with the Google Sheet Version.* 

*For questions, corrections, conversation, and collaboration, find us on Twitter or Discord.*

When any code executes in the RISC Zero virtual machine, each step of that execution is recorded in an **Execution Trace**. We show a simplified example, computing 4 steps of a Fibonacci sequence modulo 97, using two user-specified inputs. In this sheet, we introduce the columns of a RISC Zero Execution Trace. In the following sheets, we will demonstrate a concrete example of how RISC Zero proves the validity of an Execution Trace without revealing any knowledge.

In this example, our trace consists of 6 columns. Each of the first three columns is a record of the internal state of a register at each clock cycle from initialization until termination. We call these **Data Columns**. The next three columns are **Control Columns,** which we use to mark initialization and termination points.

In the full RISC Zero protocol, the **Data Columns** hold the state of the RISC-V processor, including ISA registers, the program counter, and various microarchitecture details such as instruction decoding data, ALU registers, etc., while the **Control Columns** handle system initialization and shutdown, the initial program code to load into memory before execution, and other control signals that don't depend on the programs execution.

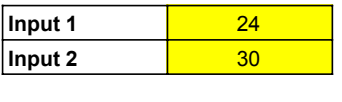

**Asserted Output** 28

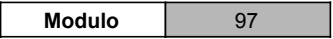

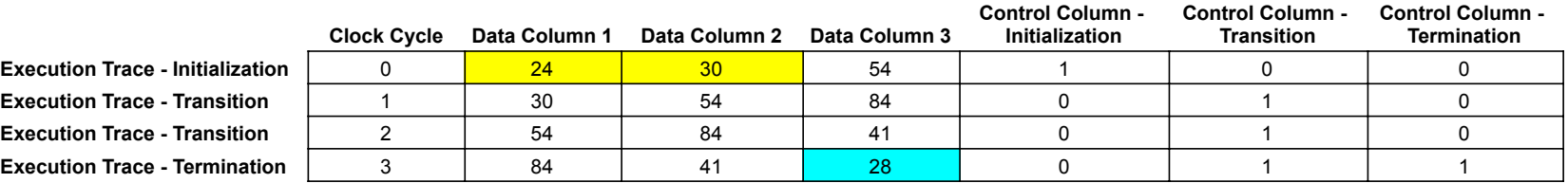

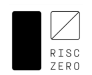

## Checking the Trace

In this sheet, we introduce a number of rule-checking cells in order to demonstrate the validity of the Execution In this example, we show six rules. In the full RISC-V implementation, we check over 100 rules in order to validate the execution trace.

Each rule check is written as the product of two terms, modulo 97. The first term equals zero when the rule holds. The second term equals zero when we don't want to enforce the rule.

Each rule checking column can be expressed as a multi-input, single-output polynomial, where the inputs are some combination of entries in the trace; we call these **Rule-Checking Polynomials**.

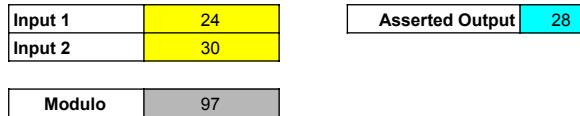

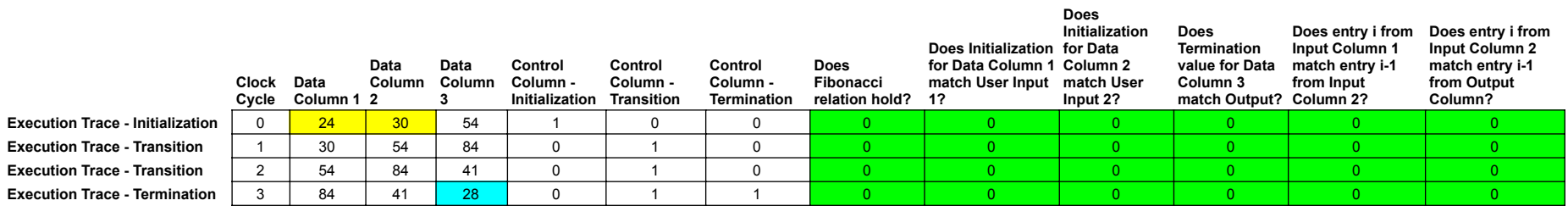

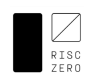

## Adding Random Padding

Before encoding each column as a polynomial, we append random padding to the end of the Execution Trace, which allows for a zeroknowledge protocol. This random noise is generated by the host system's cryptographically secure pseudorandom number generator. We set the Control columns to 0 for these random noise rows, in order to turn off our rule checks.

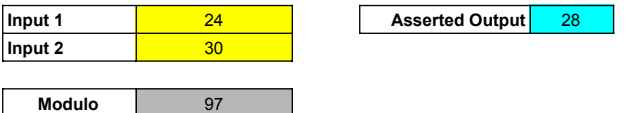

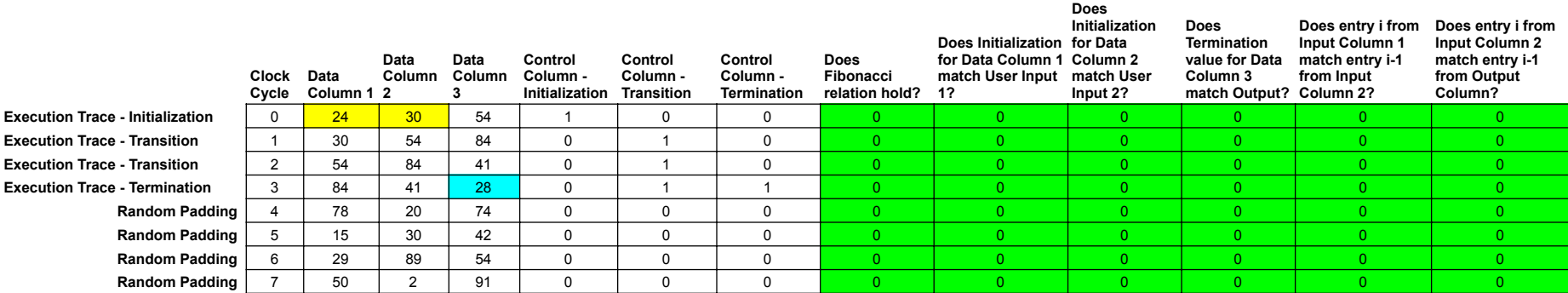

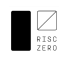

#### Interpolating Trace Polynomials

Let's remove the rule-checking columns for a minute and turn our attention toward encoding our Trace data in terms of polynomials. Just as any two points allow you to draw a line, any 8 points allow you to determine a degree 7 polynomial. The standard techniques for constructing a polynomial through a given set of points are Lagrange Interpolation and Finite Fourier Transforms (FFTs). In our context, we use NTTs (Number Theoretic Transforms), which are essentially just a finite field equivalent of an FFT. Since we're working modulo 97, our polynomials have values and coefficients in the finite field F\_97.

The polynomial encoding technique we use in RISC Zero is called Reed-Solomon encoding; RS codes are ubiquitous in the world of digital signal processing as a method of providing redundance for error checking and error correction purposes.

Reed-Solomon Codes are built using points of the form (a^0, x\_0), (a^1, x\_1), ... In this example, we use powers of 28 as the inputs (and the entries of the trace as the outputs).

We use this technique to write a Trace Polynomial for each column of the trace. Running an iNTT on the 8 entries from Data Column 1, we use iNTT(column, modulus) to generate a polynomial whose evaluations agree with the trace data. Then, we evaluate this polynomial over an **Expanded Domain** to construct the Reed Solomon encoding of the column.

In Python using sympy, intt([24, 30, 54, 84, 78, 15, 29, 50], prime=97) returns [94, 68, 41, 69, 25, 72, 85, 55].

The 8 entries of this iNTT input array are shown in **boldface** in Data Column 1 below; with each entry corresponding to a row of the Padded Trace.

We use the entries of the output array as the coefficients of the associated Trace Polynomial. In this case, d  $1(x) = 94 + 68x + 47x^2 + 69x^3 + 25x^4 + 72x^4 - 89x^3 + 85x^2 + 69x^2 + 69x^3 + 25x^4 + 72x^3 + 69x^2 + 69x^2 + 69x^3 + 25x^$ 

The key feature of d\_1(x) is that for z=5^0, 5^12, 5^24, ... the evaluations d\_1(z) agree with the values in Data Column 1: d\_1(5^0) = 24, d\_1(5^12)=30, d\_1(5^24) = 54, etc.

We proceed similarly on each data column and each control column, generating one Trace Polynomial for each column of our Trace.

A quick note about F\_97: every element of this field can be written as a power of 5. In other words, the elements of F\_97 are 0, 5^0, 5^1, ..., and 5^95. Written in this form, we can view our Reed-Solomon inputs as every third power of  $\overline{5}$ : 5^0, 5^3, 5^6, etc.

For a brief introduction to finite fields as they relate to the RISC Zero proof system, see here.

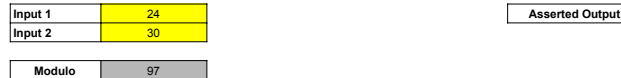

**Reed Solomon Input<br><b>Input** (Exponent (Exponent<br>Notation in Notation in  $rms of 28$ **Reed Solomon**  terms of 5)<br> $5^{\prime}0 \mod 97$ <mark>Reed</mark><br>Solomor **Input**  n<br>
Indified Clock Data<br>Cycle Colu Data Column<br>Column 1<sup>2</sup> **Data Column 2 Data Column 3 Control Column - Initialization Control Column - Transition Control Column - Termination Execution Trace - Initialization** 28^0 mod 97 5^0 mod 97 1 0 24 30 54 1 0 0 0 RS Redundancy Row 28^1 mod 97 | 5^3 mod 97 | 28 | 27 | For each column, compute iNTT(Trace Column, modulus) to fill in this data 5 order 96 order 96 RS Redundancy Row 28^2 mod 97 5^6 mod 97 8 74 For each column, compute iNTT(Trace Column, modulus) to fill in this data 64 5^12 we have a trace of length 8<br>RS Redundancy Row 28^3 mod 97 5^9 mod 97 30 77 For each column, co  $R^2$  For each column, compute iNTT(Trace Column, modulus) to fill in this data 5^3 **Execution Trace - Transition**<br>
RS Redundancy Row<br>
RS Redundancy Row RS Redundance Column, compute iNTT(Trace Column, modulus) to fill in this data x0, x1, x2, x3, x4, ..., x7 RS Redundancy Row **27** 27 62 For each column, compute iNTT(Trace Column, modulus) to fill in this data (g^0, x0), (g^1, x1), ... (g^7, x7)<br>
RS Redundancy Row **1999** Column, compute iNTT(Trace Column, modulus) to fill in th 8 For each column, compute iNTT(Trace Column, modulus) to fill in this data **Execution Trace - Transition** | | | | | 22 | 2 | 54 | 84 | 41 | 0 | 1 | 0 RS Redundancy Row **34** 542 For each column, compute iNTT(Trace Column, modulus) to fill in this data RS Redundancy Row **19 20 19 96 For each column, compute iNTT**(Trace Column, modulus) to fill in this data RS Redundancy Row **78 69** For each column, compute iNTT(Trace Column, modulus) to fill in this data **Execution Trace - Termination** | | | 50 | 3 | 84 | 41 | 28 | 0 | 0 RS Redundancy Row **42** 42 36 For each column, compute iNTT(Trace Column, modulus) to fill in this data RS Redundancy Row 12 12 12 26 For each column, compute iNTT(Trace Column, modulus) to fill in this data RS Redundancy Row 45 37 For each column, compute iNTT(Trace Column, modulus) to fill in this data **Random Padding** 96 4 78 95 77 0 0 0 0 RS Redundancy Row **69** 69 **71** For each column, compute iNTT(Trace Column, modulus) to fill in this data RS Redundancy Row **89** 89 24 For each column, compute iNTT(Trace Column, modulus) to fill in this data RS Redundancy Row 67 70 For each column, compute iNTT(Trace Column, modulus) to fill in this data **Random Padding** 33 5 **15** 52 7 0 0 0 RS Redundancy Row **1988** The State of the State of the State of the State of the State of the State of the State of the State of the State of the State of the State of the State of the State of the State of the State of th RS Redundancy Row **70** 70 38 For each column, compute iNTT(Trace Column, modulus) to fill in this data RS Redundancy Row **20** 20 71 For each column, compute iNTT(Trace Column, modulus) to fill in this data **Random Padding** 75 6 **29** 82 12 0 0 0 RS Redundancy Row **1988 100 For each column, compute iNTT(Trace Column, modulus) to fill in this data**<br>18 **18** For each column, compute iNTT(Trace Column, modulus) to fill in this data 18 | 54 For each column, compute iNTT(Trace Column, modulus) to fill in this data RS Redundancy Row **19** 19 **For each column, compute iNTT(Trace Column, modulus) to fill in this data Random Padding** 47 7 **50** 12 26 0 0 0 RS Redundancy Row **1992 For each column, compute iNTT**(Trace Column, modulus) to fill in this data RS Redundancy Row **1988** 85 87 For each column, compute iNTT(Trace Column, modulus) to fill in this data<br>RS Redundancy Row 28°31 mod 97 5°93 mod 97 52 18 For each column, compute iNTT(Trace Column, modulus) to fill in this 28^31 mod 97 5^93 mod 97 52 18 For each column, compute iNTT(Trace Column, modulus) to fill in this data 28^32 mod 97 5^96 mod 97 1 1 24

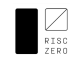

## Interpolating Trace Polynomials (cont.)

This sheet shows our 6 trace polynomials, each evaluated at 32 points.

#### intt(TraceColumn, prime=97) returns the coefficients of the trace polynomial.

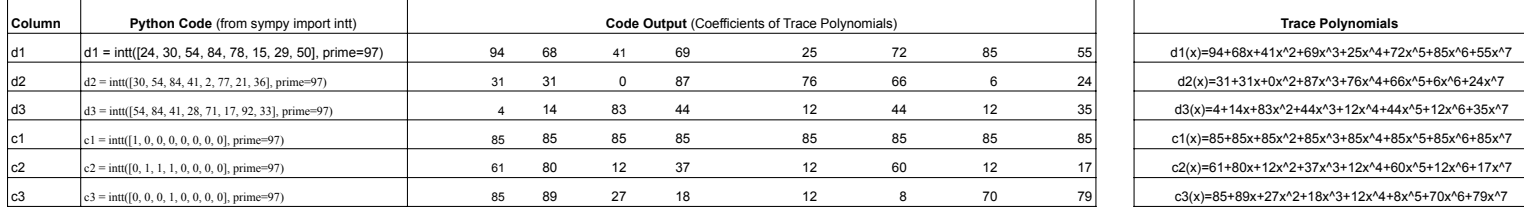

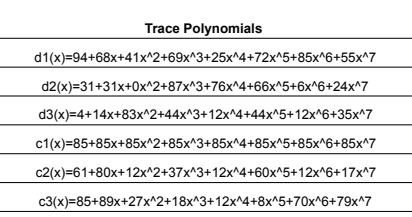

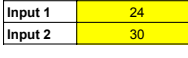

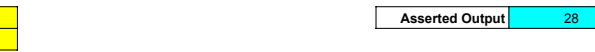

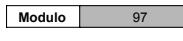

Ξ

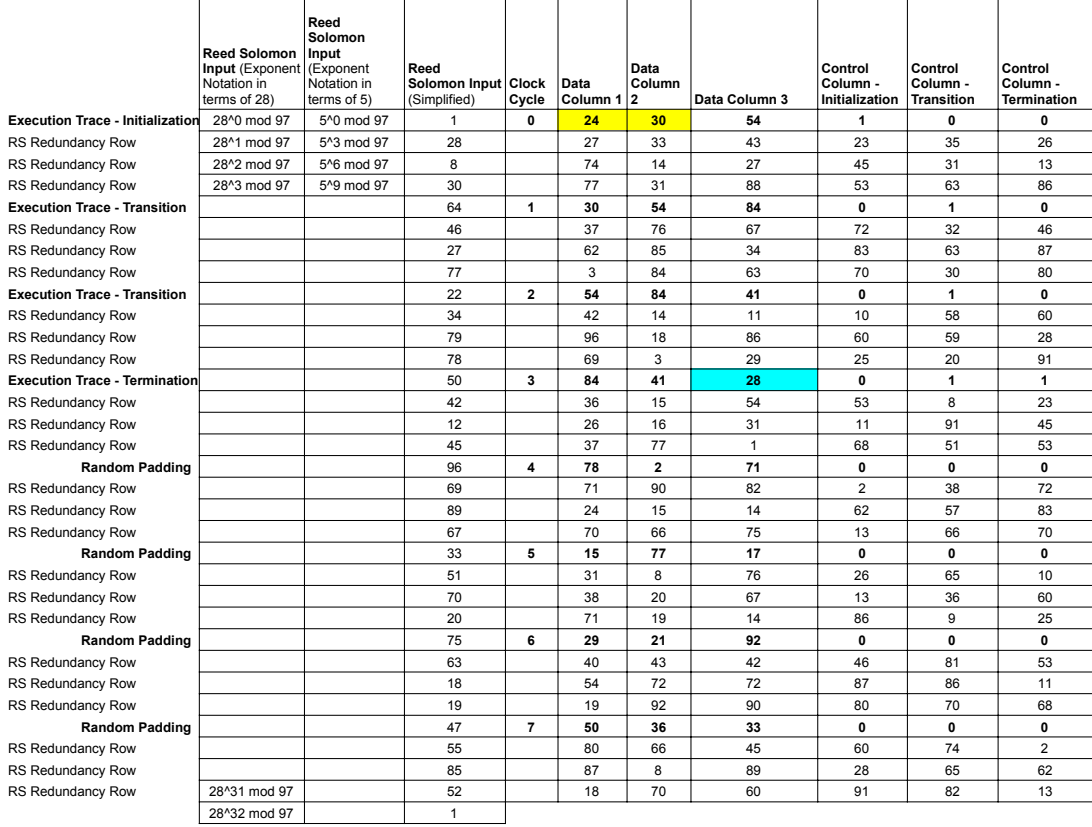

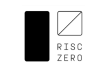

## Committing Trace Polynomials

The next step is for the Prover to commit the **Trace Polynomials** into a **Merkle Tree**. In order to maintain a Zero-Knowledge protocol, the Prover evaluates<br>each Trace Polynomial over a "shifted evaluation domain." Specifi

Notice that because of our shifted evaluation domain, the yellow and blue cells in Data Columns 1, 2, and 3 no longer match the Inputs and Asserted Outputs. In fact, this shift in the evaluation domain disguises *all* the Trace Data. We only reveal information about the disguised trace, and the random padding we appended is sufficient to prevent an attacker from deducing any connection between the disguised trace and the actual trace.

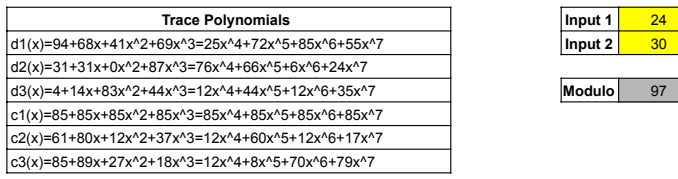

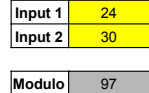

**Trace Polynomials Input 1** 24 **Asserted Output** 28

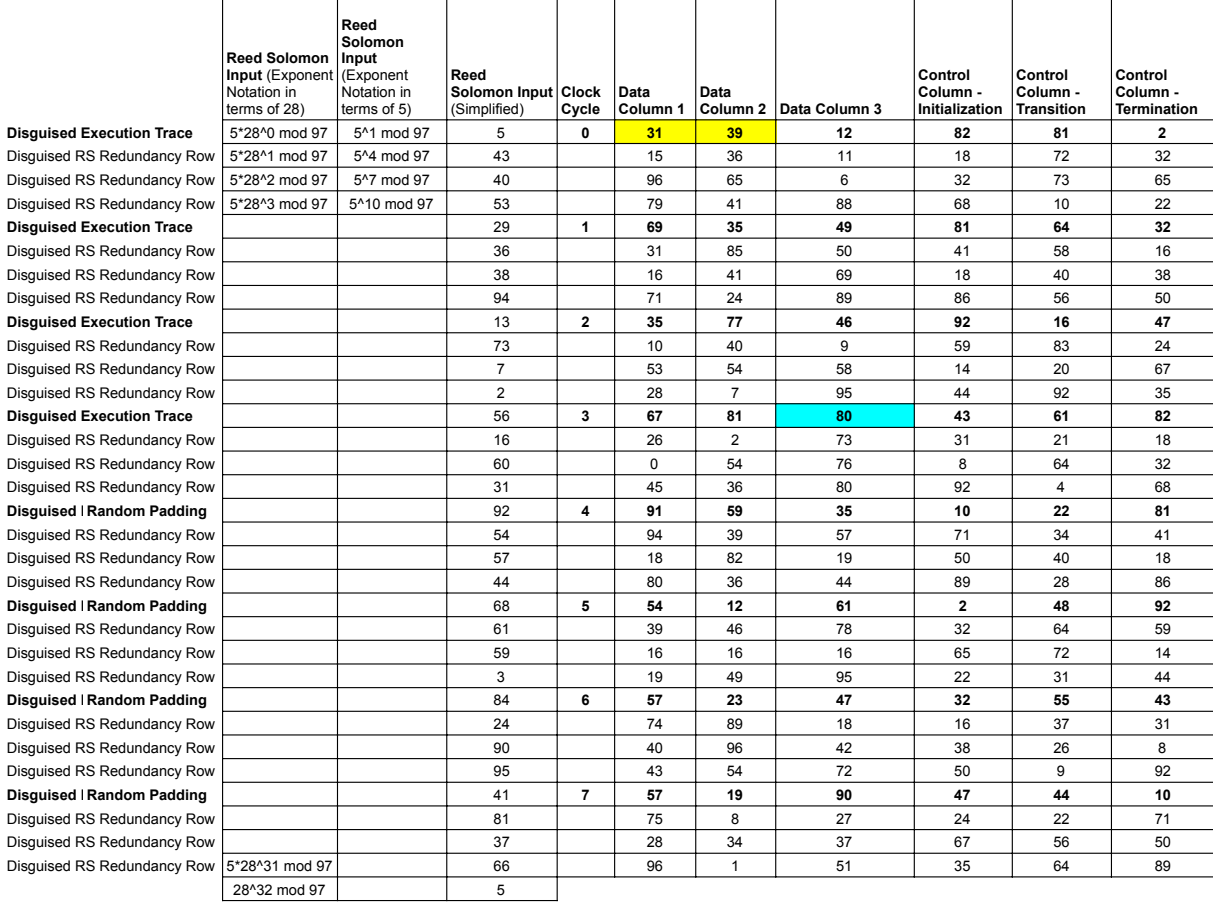

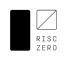

#### Introducing Constraint Polynomials

Now that we've encoded our Trace data into Trace polynomials, let's return to our original Reed-Solomon domain and add back in our Rule Checking cells.

Of course, we shouldn't expect these rule checks to evaluate to 0 in the redundancy rows, as they're not directly associated with the data from the trace.

Conveniently, by writing these rule checks in terms of our trace polynomials, we can convert our multi-input rule checking polynomials into<br>single-input polynomials, which we call **Constraint Polynomials.** 

Note that each Constraint Polynomials will evaluate to 0 at the RS input values that are associated with actual trace data.

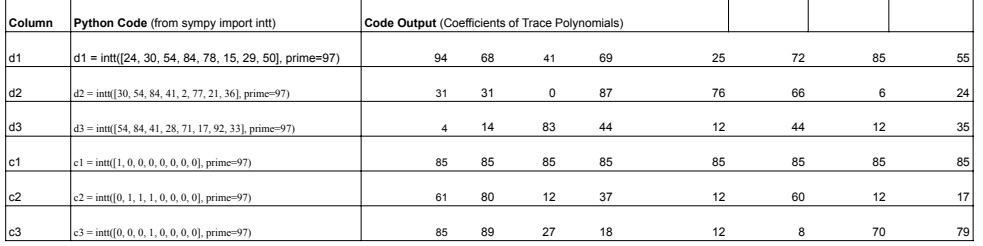

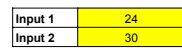

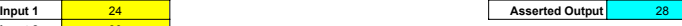

**Modulo** 97

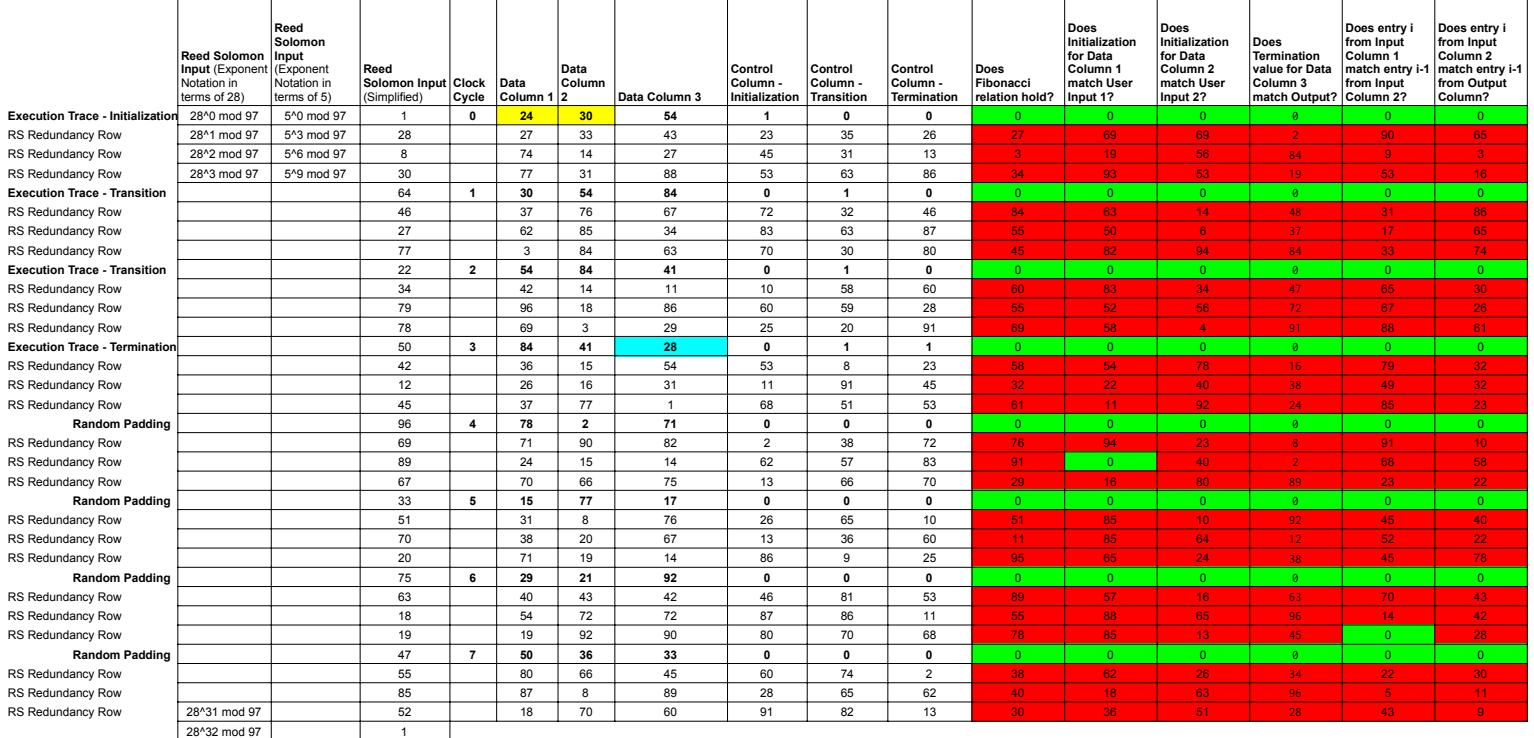

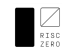

### Mixing Constraint Polynomials

In this sheet, we add one new column, which Mixes our **Constraint Polynomials** into a single **Constraint Polynomial**.

After the Prover sends a Merkle root for each trace polynomial, the verifier responds with a **Constraint Mixing Parameter,** *a.*

Letting c\_i denote the constraint polynomials for i=0,1,2,3,4,5, we write C(x) = a^0 \* c\_0(x) + a^1 c\_1(x) + ... + a^5 \*c\_5(x)

Note that if each c\_i evaluates to 0 at some input *x*, then C will also evaluate to 0 for that input.

In this example, the degree of the Mixed Constraint Polynomial is equal to the degree of the Trace Polynomials, because the Rule-Checking involved is particularly simple. In more complicated examples, composing our Rule Checking Polynomials with our<br>Trace Polynomials would yield "High Degree Constraint Polynomials." In that case, we'd add an ex

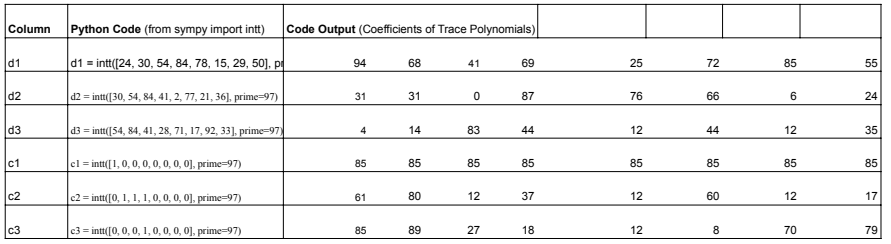

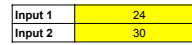

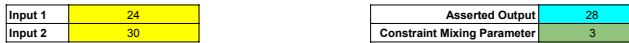

**Modulo** 97

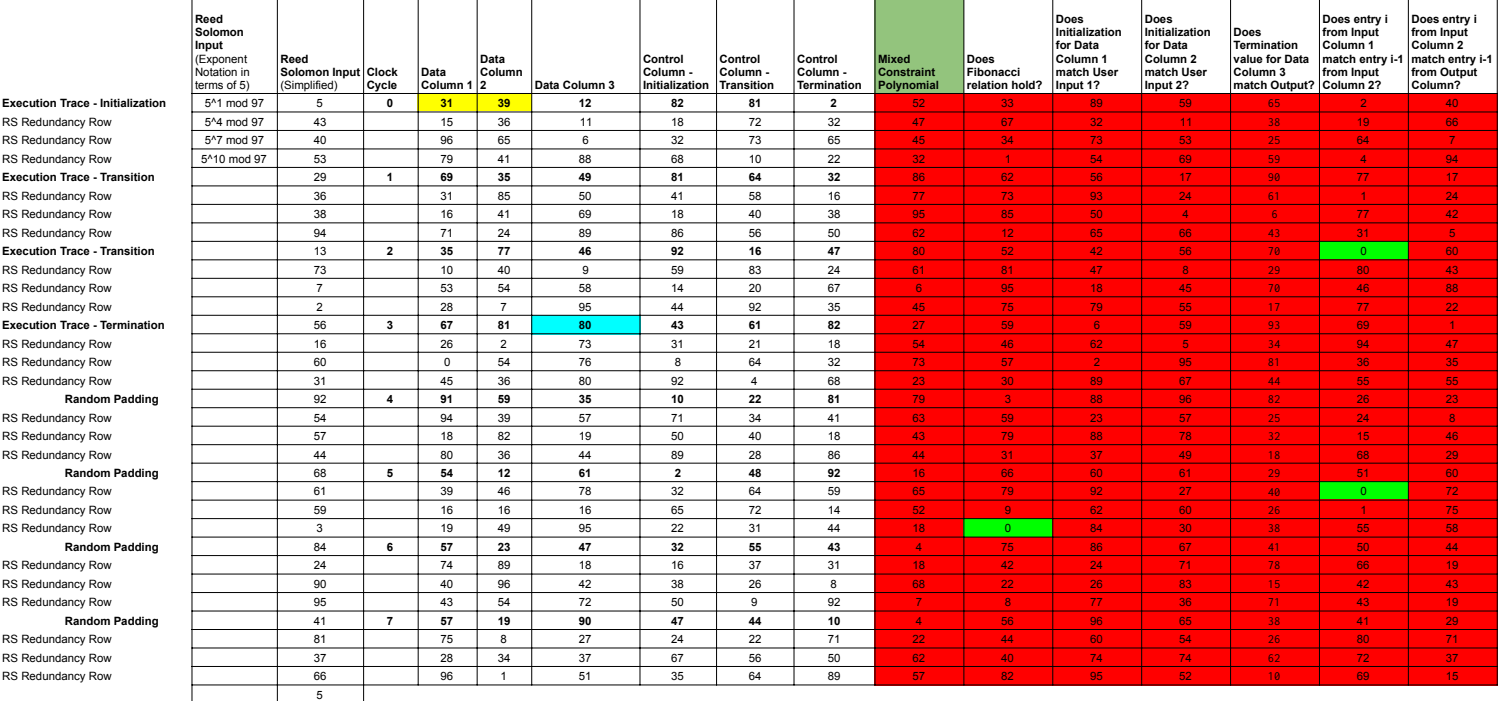

#### $\sum_{\substack{\text{RISC}\atop \text{ZED}} }$ The Core of the RISC Zero STARK

The Prover constructs the **Validity Polynomial** by dividing the **Constraint Polynomial** from the previous sheet by the publicly known **Zeros Polynomial**.  $V(x) = C(x) / Z(x)$ 

In our example, the **Zeros Polynomial** is Z(x) = (x-1)\*(x-47)\*(x-75)\*(x-33)\*(x-96)\*(x-50)\*(x-22)\*(x-64)

Normally when we divide two low degree polynomials, we don't expect to get another low degree polynomial. But for an honest prover, it's not hard to see that V(x) will be lower degree<br>than C(x), since the roots of Z(x) lin

The Prover evaluates V(x) over the "shifted evaluation domain" shown below, commits the values to a Merkle Tree, and sends the Merkle root to the verifier.

### The construction of these polynomials is the core conceptual thrust of RISC Zero's Proof of Trace Validity. All of the information necessary to confirm the validity of the<br>original Execution trace can be described in the f

(i)  $V(x) = C(x) / Z(x)$  for all x

(ii) The degree of the Validity Polynomial and each Trace Polynomials are less than or equal to 7.

#### The FRI protocol is the technique we use for proving (ii). Those details are omitted from this simplified example.

In the original STARK protocol, the Verifier tests (i) at a number of test points; the soundness of the protocol depends on the number of tests. The DEEP-ALI technique allows us to<br>achieve a high degree of soundness with a

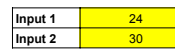

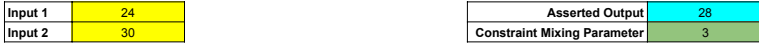

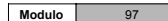

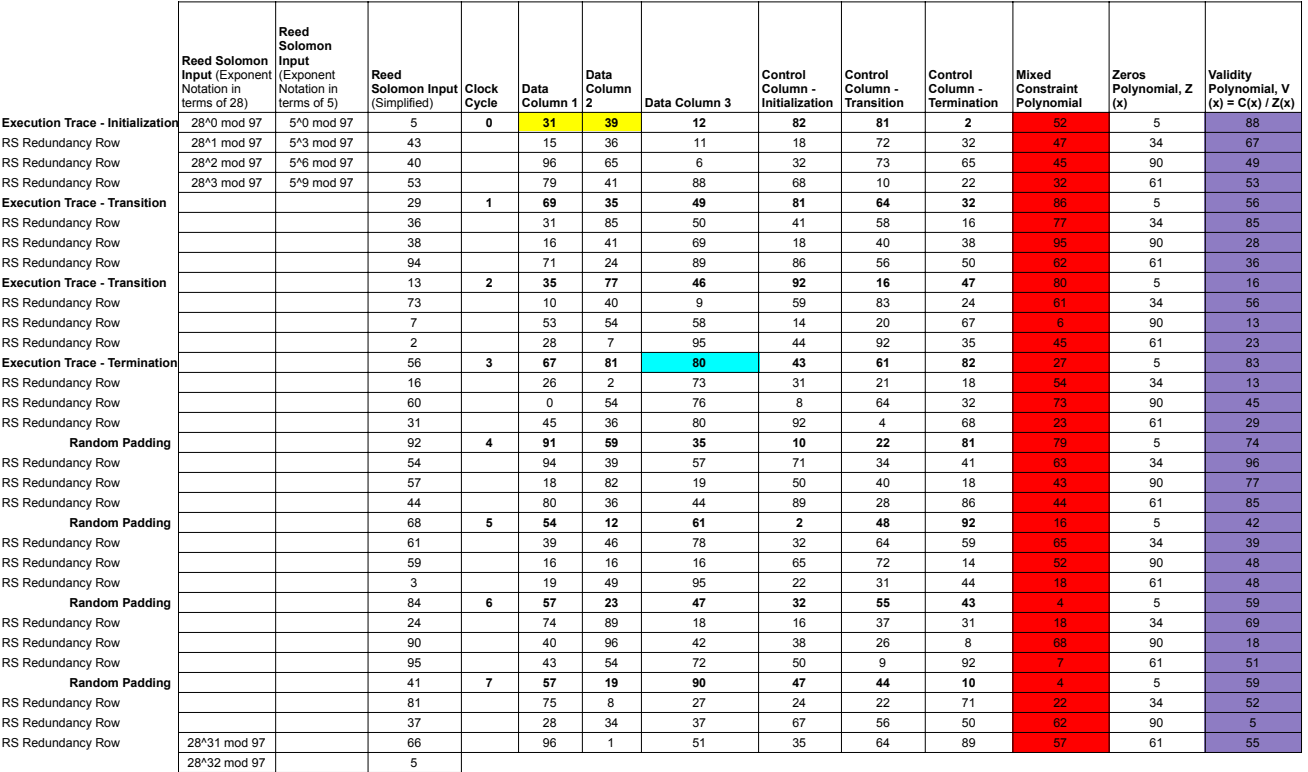

### Constructing the DEEP Polynomials

In this sheet, we use the Trace Polynomials and the Validity Polynomial(s) to construct the DEEP Polynomials. The DEEP polynomials allow the Verifier to test V(x) =  $C(x)$  /  $Z(x)$  outside the original Merkle tree commitments, which substantially improves the robustness of the Verifier's test.

With commitments of the trace polynomials and the validity polynomial in place, the Verifier picks a random field element z. We use z=93 in this example. The Verifier would like to be able to compute the Mixed constraint polynomial, C(93). The Prover sends V(z) and the **necessary evaluations** of the Trace Polynomials to allow the Verifer to compute C(93).

In order to enable the Verifier to make this computation, the Prover supplies the **necessary evaluations**: d\_1(93), d\_2(93), d\_3(93), a\_3(93), c\_3(93), c\_3(93), d\_2(93\*5^-12), d\_3(93\*5^-12). This 5^-12 is a pointer backwards 1 computational step and allows for checking the rules that span multiple clock-cycles.

These 8 points are called the **taps of the trace** at 93. These 8 points, together with the publicly known rule-checking functions, allow the Verifier to manually compute C(93) and therefore V(93).

The Prover also constructs the DEEP polynomials, interpolates each one, and sends the coefficients of each DEEP polynomial to the Verifier. The DEEP polynomials are defined as follows:

d'  $1(x) = (d_1(x) - d_1(93)) / (x - 93)$ 

 $\sum_{\text{RISC}}$ 

d`  $2(x) = (d \ 2(x) - d\bar{d})$  / ((x-93)(x-6)) where dbar  $2(x)$  is constructed by interpolating (6, d  $2(6)$ ) and (93, d  $2(93)$ 

d` $3(x) = (d_3(x) - dbar_3(x)) / ((x-93)(x-6))$  where dbar  $3(x)$  is constructed by interpolating (6, d 3(6)) and (93, d 3(93)

c`\_1(x) = (c\_1(x) - c\_1(93)) / (x - 93)

c'  $2(x) = (c \ 2(x) - c \ 2(93)) / (x - 93)$ 

Without the DEEP technique, the Prover would assert that d\_1, d\_2, d\_3, c\_1, c\_2, c\_3, and V were all low degree polynomials. With the DEEP technique, the Prover argues instead that d`\_1, d`\_2, d`\_3, c`\_1, c`\_2, c`\_3, and V` are low degree polynomials

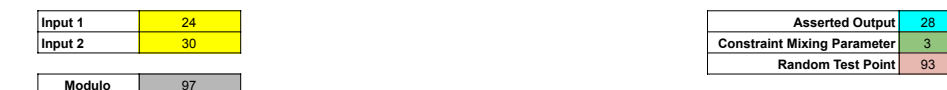

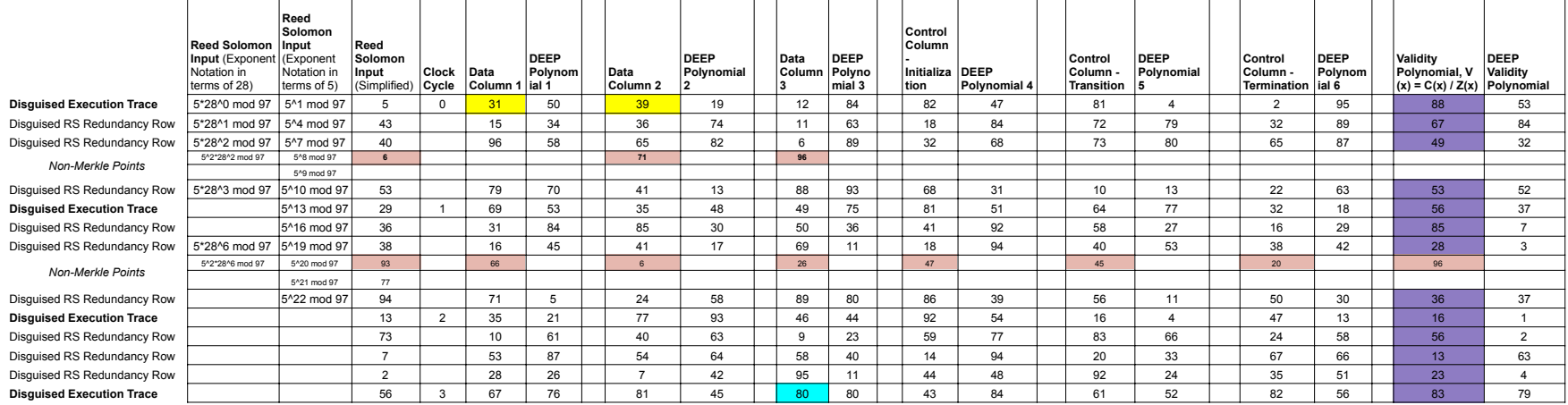

(For readability, we've abbreviated the trace.)

#### $\text{c'}_2(3(x) = (c_23(x) - c_23(93)) / (x - 93)$   $\text{(x - 93)}$  intt( $\text{(188,67,49,53,56,85,28,36,16,56,13,23,83,13,45,29,74,96,77,85,42,39,48,48,59,69,18,51,59,52,555], prime=97)$ V`(x) = (V(x) - V(93)) / (x - 93) where the Prover computes V(93) by running iNTT(ValidityColumn) and then evaluating at 93. V coefficients [96, 83, 47, 58, 36, 60, 96, 0, 0, 0, 0, 0, 0, 0, 0, 0, 0, 0, 0, 0, 0, 0, 0, 0, 0, 0, 0, 0, 0, 0, 0, 0]

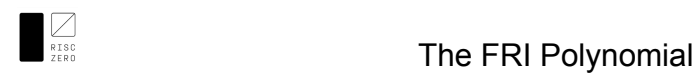

After using the DEEP polynomials to check the relation between the Trace Polynomial, the Validity Polynomial, and the Zeros Polynomial at z=93, the only thing left for the Prover to do is to show that the DEEP polynomials are low-degree.

The FRI protocol provides a mechanism for the Verifier to confirm the low-degree-ness of polynomials, with very little computation required of the Verifier. In order to reduce this assertion of low-degree-ness to a single application of FRI, the Prover mixes the DEEP polynomials into a single FRI polynomial, using the DEEP Mixing parameter.

Letting c`\_1, c`\_2, c`\_3, d`\_1, d`\_2, d`\_3, and V` denote the DEEP polynomials, we mix the DEEP polynomials to construct the FRI polynomial,<br>f(x) = b^0 \* c`\_1(x) + b^1 c`\_2(x) + ... + b^6 \*V`(x)

To complete the argument, the Prover constructs a FRI proof that f(x) is a low degree polynomial.

With this process, the Prover has constructed a zero-knowledge argument of computational integrity that can be verified incredibly quickly.

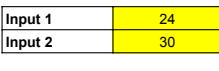

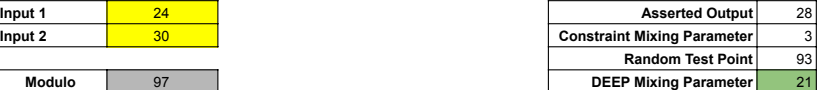

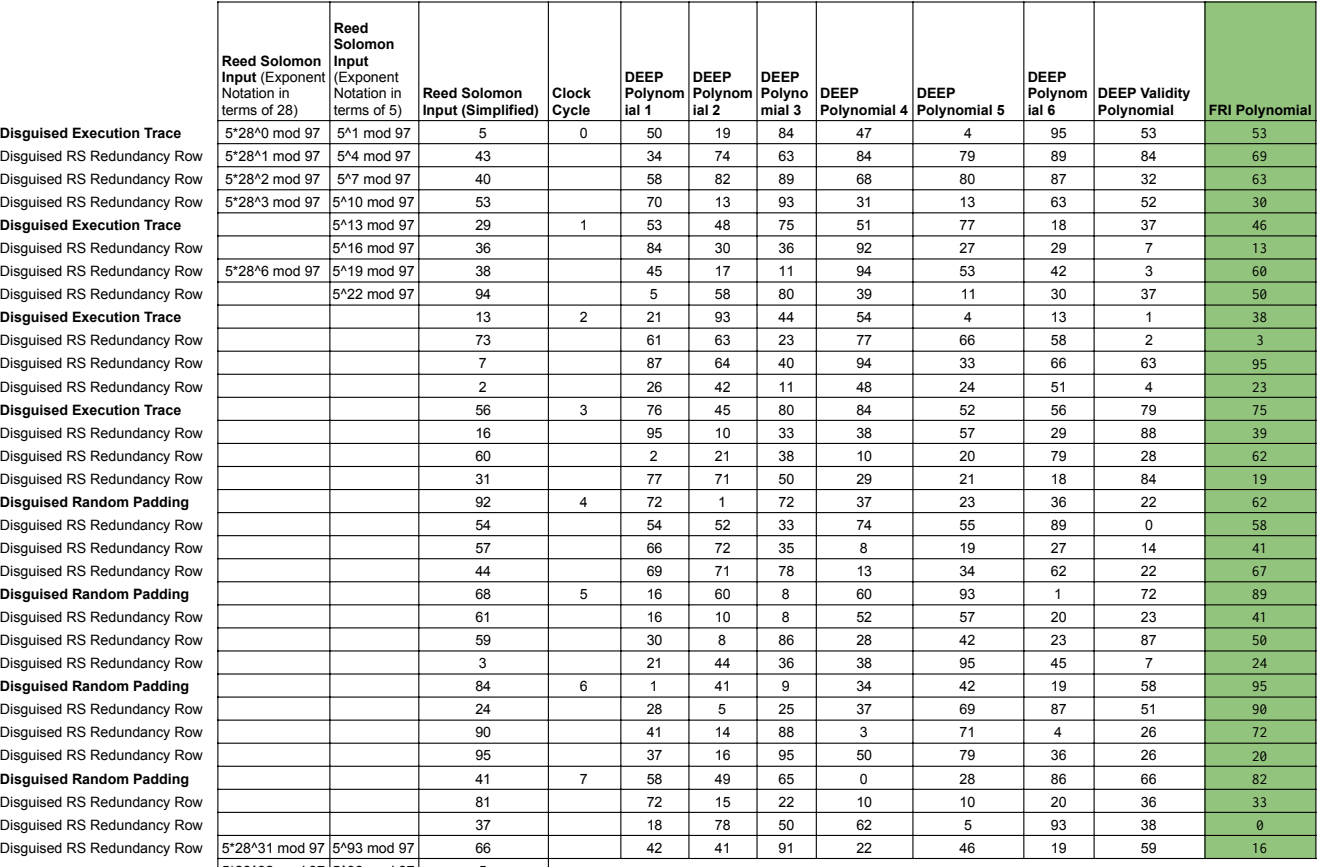

 $|5^{\star}28^{\star}32 \text{ mod } 97 | 5^{\star}96 \text{ mod } 97 |$  5

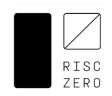

# FRI Folding

Given a vector commitment, the FRI protocol proves that the commitment corresponds to evaluations of a low-degree polynomial. In this example, we use FRI to prove that the "FRI Polynomial" commitment (from the previous page) has degree at most 7.

The "FRI blow-up factor" here is 4, since the commitment for the FRI polynomial has 32 entries and a degree 7 polynomial has 8 coefficients. This blow-up factor is a consequence of the choice of "rate" for the Reed-Solomon expansion used earlier. A FRI blow-up factor of 4 corresponds to an RS code of rate 1/4.

FRI consists of a commit phase and a query phase. The commit phase consists of *r* rounds. In each round, the prover "folds" the previous commitment into a smaller commitment (both in terms of commitment size and polynomial degree).

Here, we show 3 rounds using a folding factor of 2: in each round, the Prover commits to a vector whose length is half that of the previous commitment.

The folding at each round is accomplished by first splitting the coefficients into an even part and an odd part and then mixing the two parts together using verifier-supplied randomness.

This page shows the coefficient form for the polynomials at each round; the commitments at each round are shown on the following page.

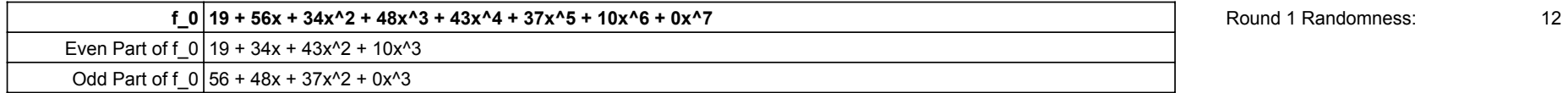

### **f\_1 = [Even Part of f\_0] + 12\*[Odd Part of f\_0]**

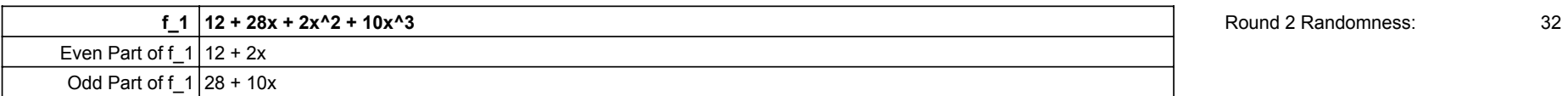

### **f\_2 = [Even Part of f\_1] + 32\*[Odd Part of f\_1]**

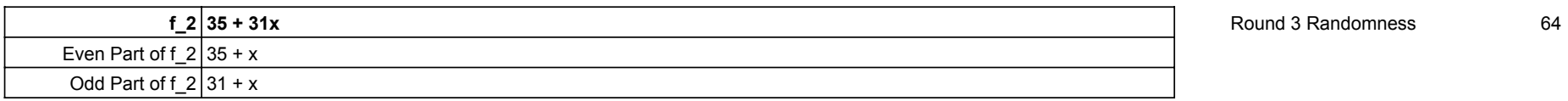

**f\_3 = [Even Part of f\_2] + 64\*[Odd Part of f\_2]**

**f\_3 79**

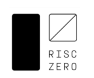

### FRI Queries

The Prover has committed to evaluations of f\_0 at powers of 28, evaluations of f\_1 at powers of 28^2, evaluations of f\_2 at powers of 28^4, and evaluations of f\_3 at powers of 28^8.

Since 28 has multiplicative order 32, this corresponds to evaluation domains of 32 elements, 16 elements, 8 elements, and 4 elements.

After these commitments are made, the Verifier makes a number of *queries.* The queries serve as a random challenge, testing the legitimacy of the Prover's commitments. Loosely speaking, with a blow-up factor of 4, a single query will catch a cheating Prover 3/4 of the time. In other words, a single query provides 2 bits of security. The RISC Zero zkVM uses 50 queries and a blow-up factor of 4, which amounts to 100 bits of security.

Note that the analysis above is a substantial simplification of the full security analysis; the precise security level is not exactly 100 bits. For a more thorough security analysis, see our ZKP Whitepaper.

The key point about FRI folding is that it can be checked *locally*. For a single query, the Prover provides 2 evaluations from f\_0, f\_1, and f\_2, and a single evaluation from f\_3.

In particular, if the Verifier requests a query for g, the Prover sends evaluations for: f\_0(±g), f\_1(±g^2), f\_2(±g^4), f\_3(g^8)

The Verifier can check the evaluations are consistent from round-to-round. For example,  $f_1(g^2)$  can be expressed in terms of  $f_0(g)$ ,  $f_0(-g)$ , and the randomness for that round.

For details, we refer readers to the markdown version of this explainer: https://www.risczero.com/docs/explainers/proof-system/stark-by-hand

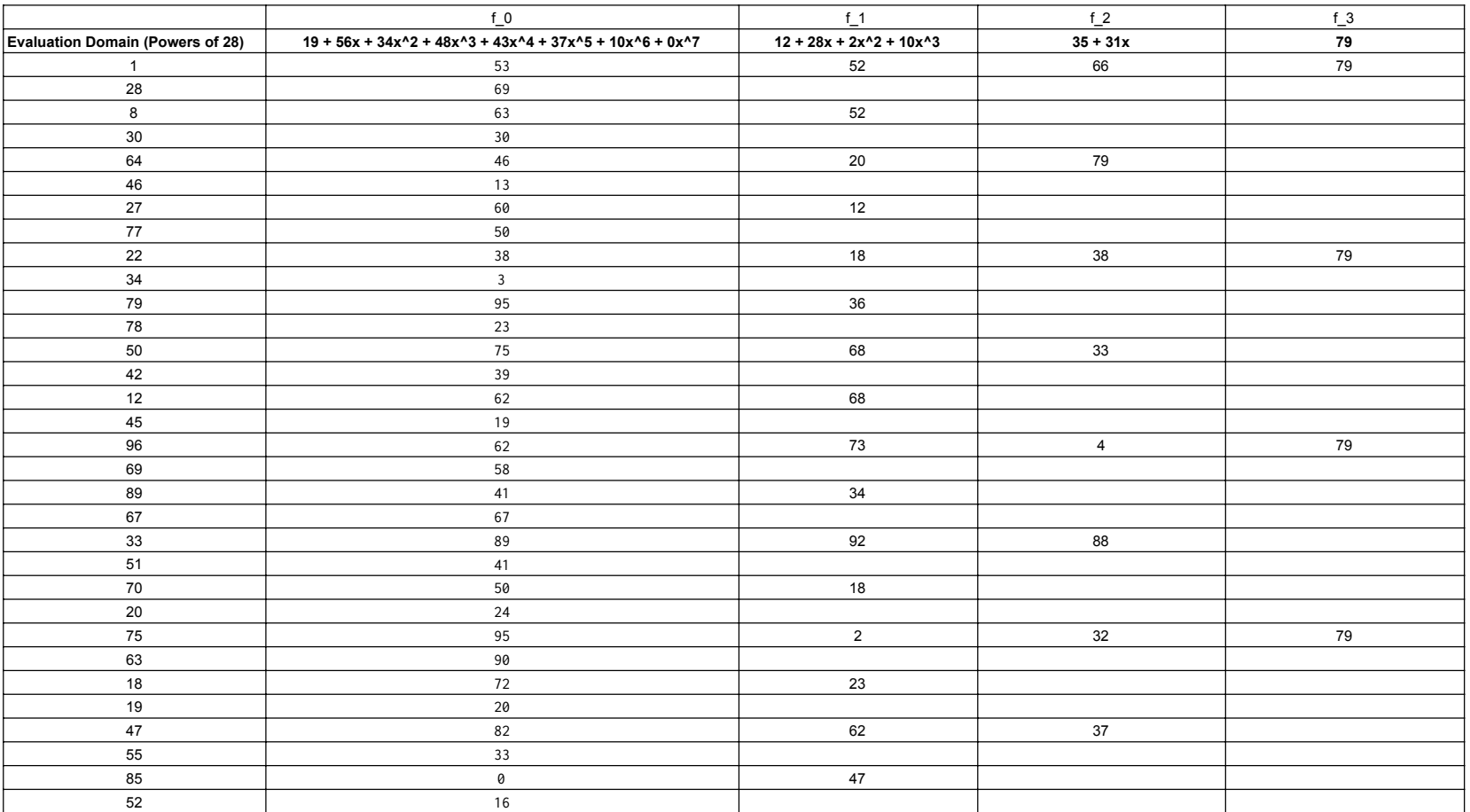